## **PowerSchool Authorization Form**

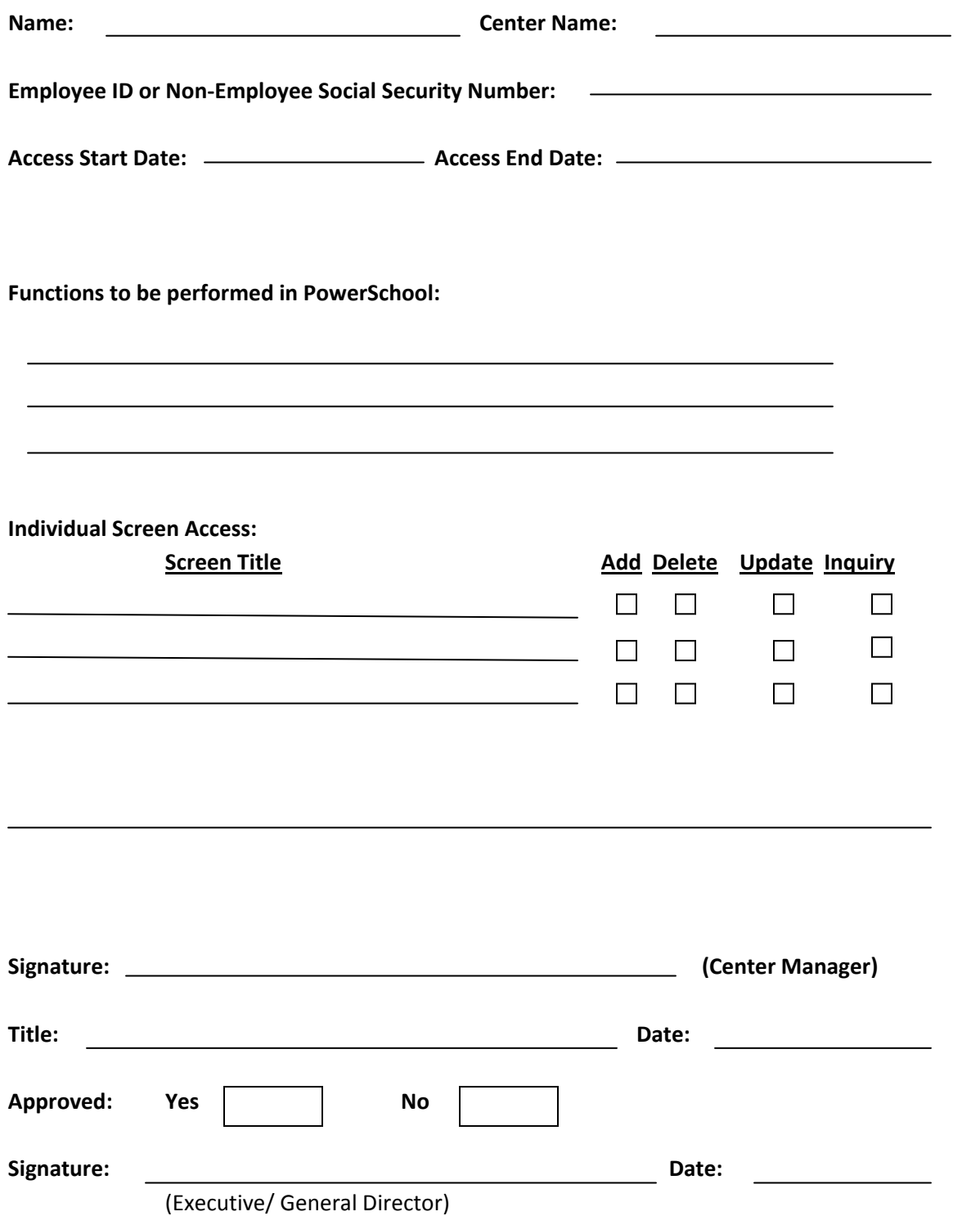